## LED Grove

Commander la LED

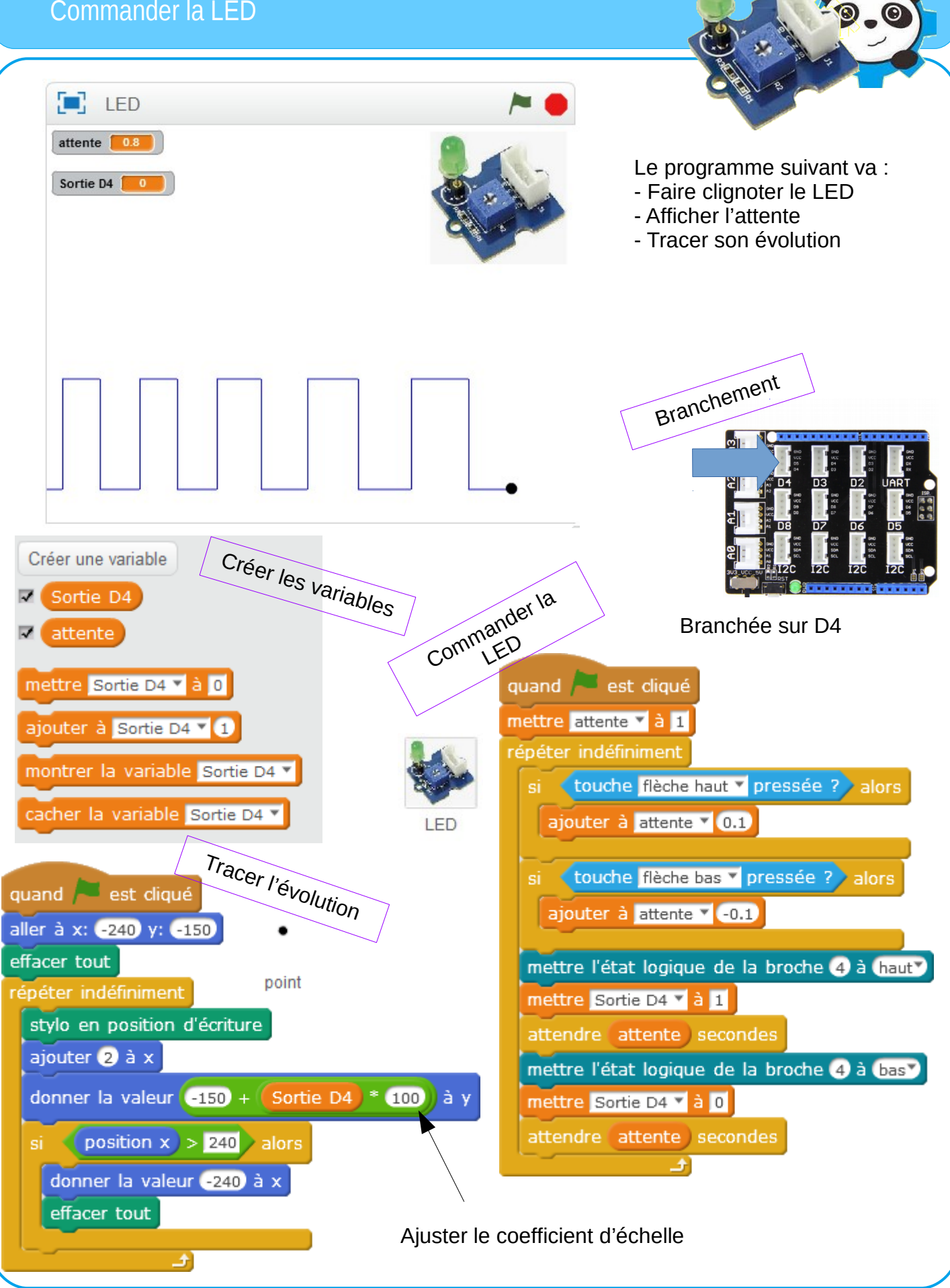

F Chamayou –Technoland - 2019